### Speaker Quickstart Guide

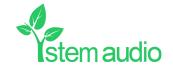

## Connect your Speaker Plug-in your Speaker unit and connect it to the network

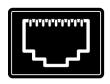

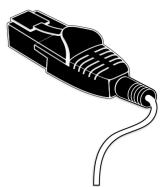

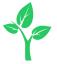

# Find your unit Identify the Speaker unit you want on the network & select it via the Stem ecosystem platform

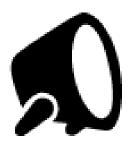

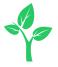

### Name your unit Give your Speaker unit a name (Ex. Medium Conference Room -Speaker 1)

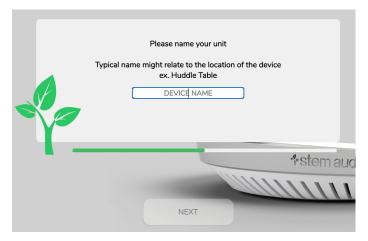

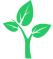

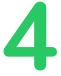

#### Give it a home

Create a new room or choose which room this unit Speaker be placed in via the Stem ecosystem platform

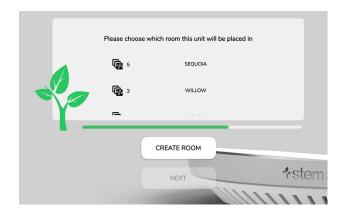

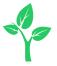

#### Need some help?

Email: customerservice@stemaudio.com

**Telephone:** (949) 877-STEM (7836)

Product User Manuals: stemaudio.com/manuals

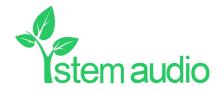